**Version :** 1.0.0.1

# **Tests fonctionnels automatisés**

Outils utilisés :

- navigateur web : Mozilla Firefox (version 26.0)
- outil d'automatisation des tests fonctionnels : Selenium IDE (version 2.4.0)

# **Plan de test**

**OK KO**

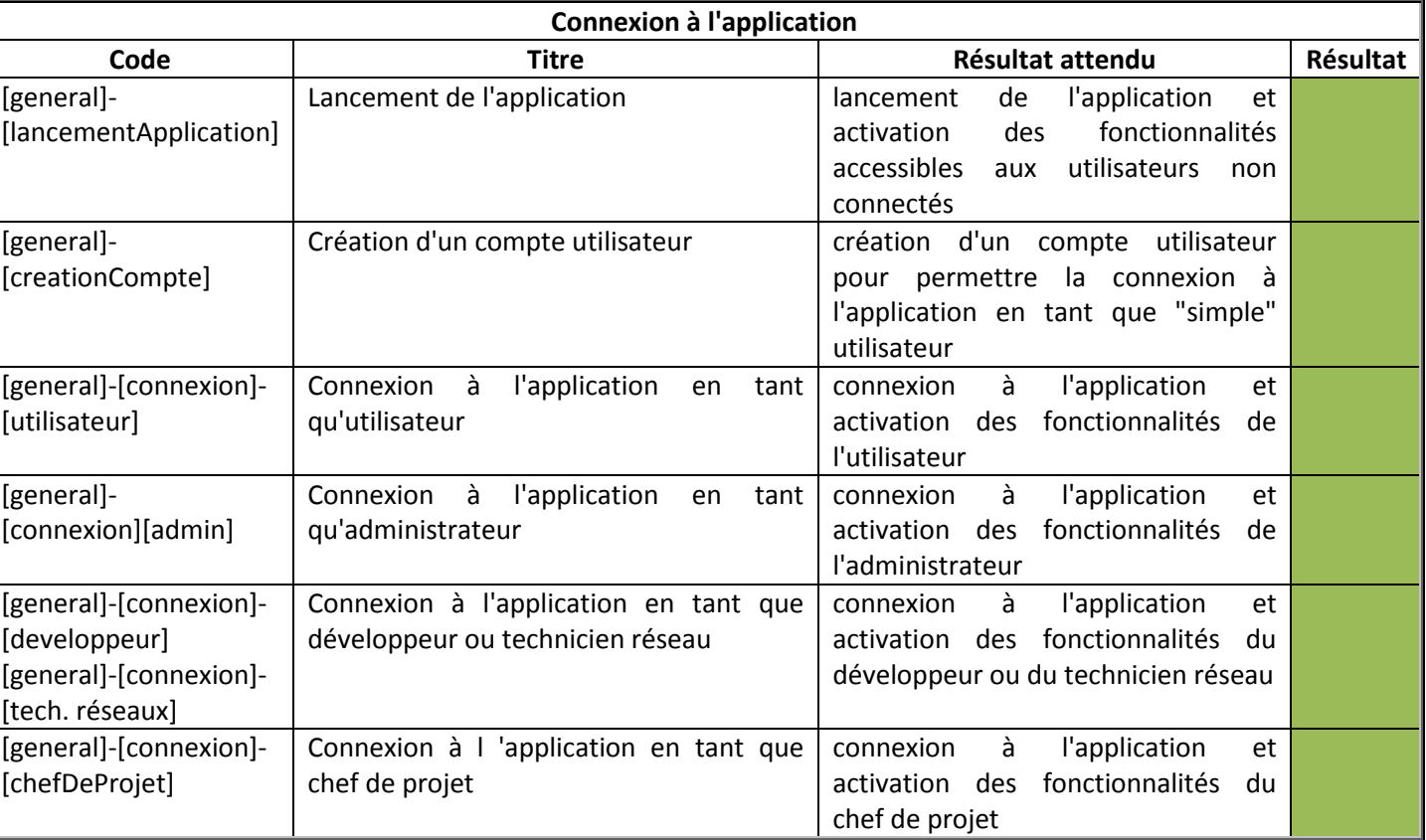

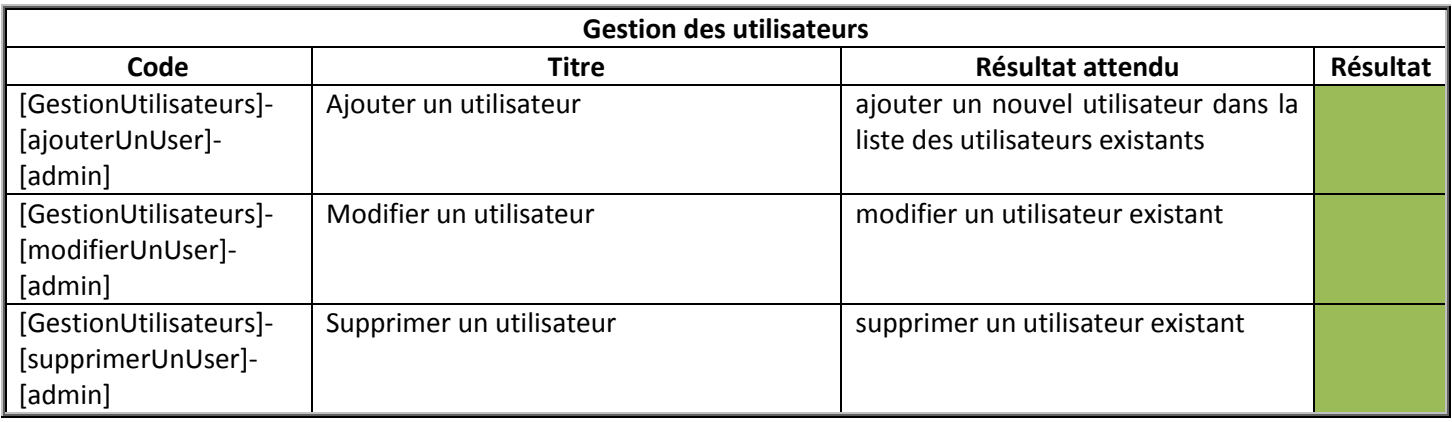

### **Version :** 1.0.0.1

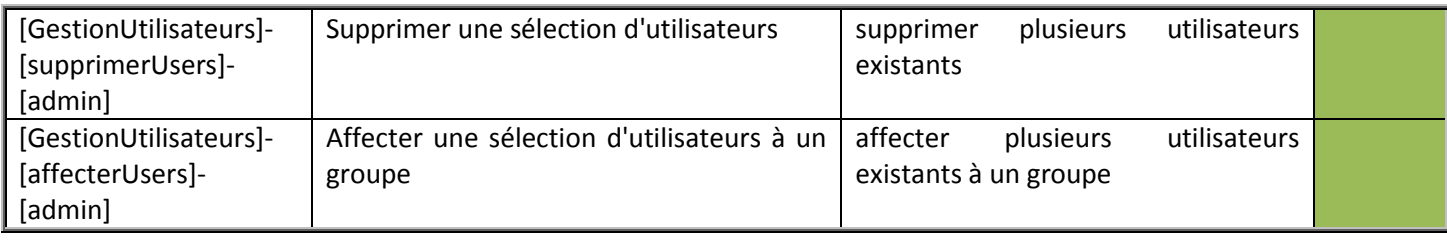

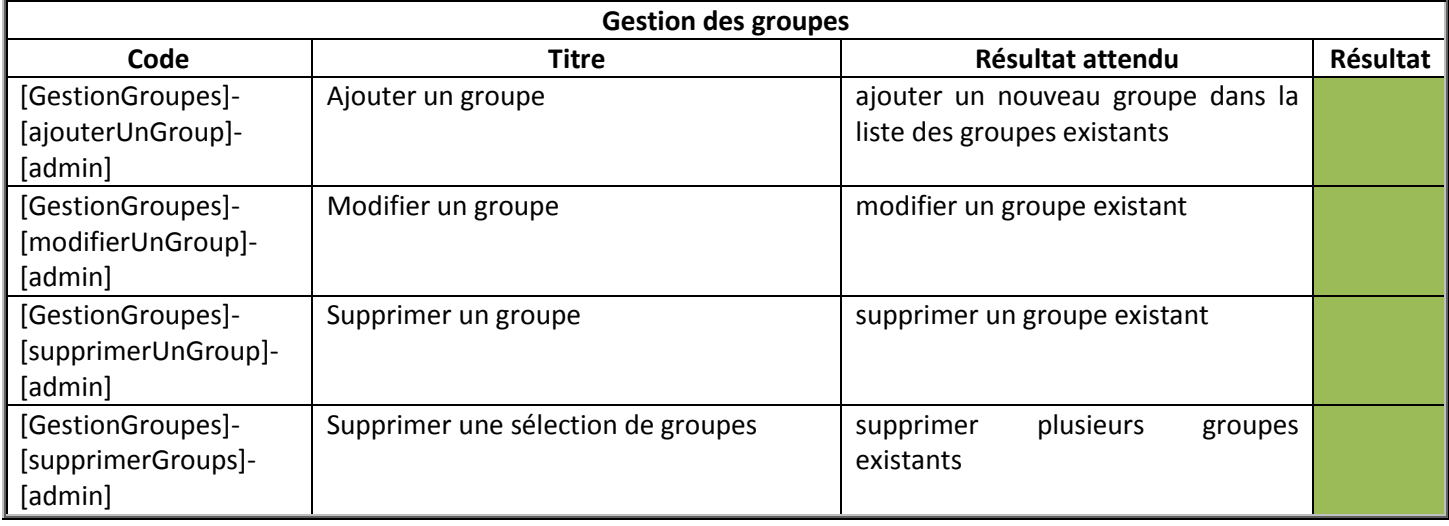

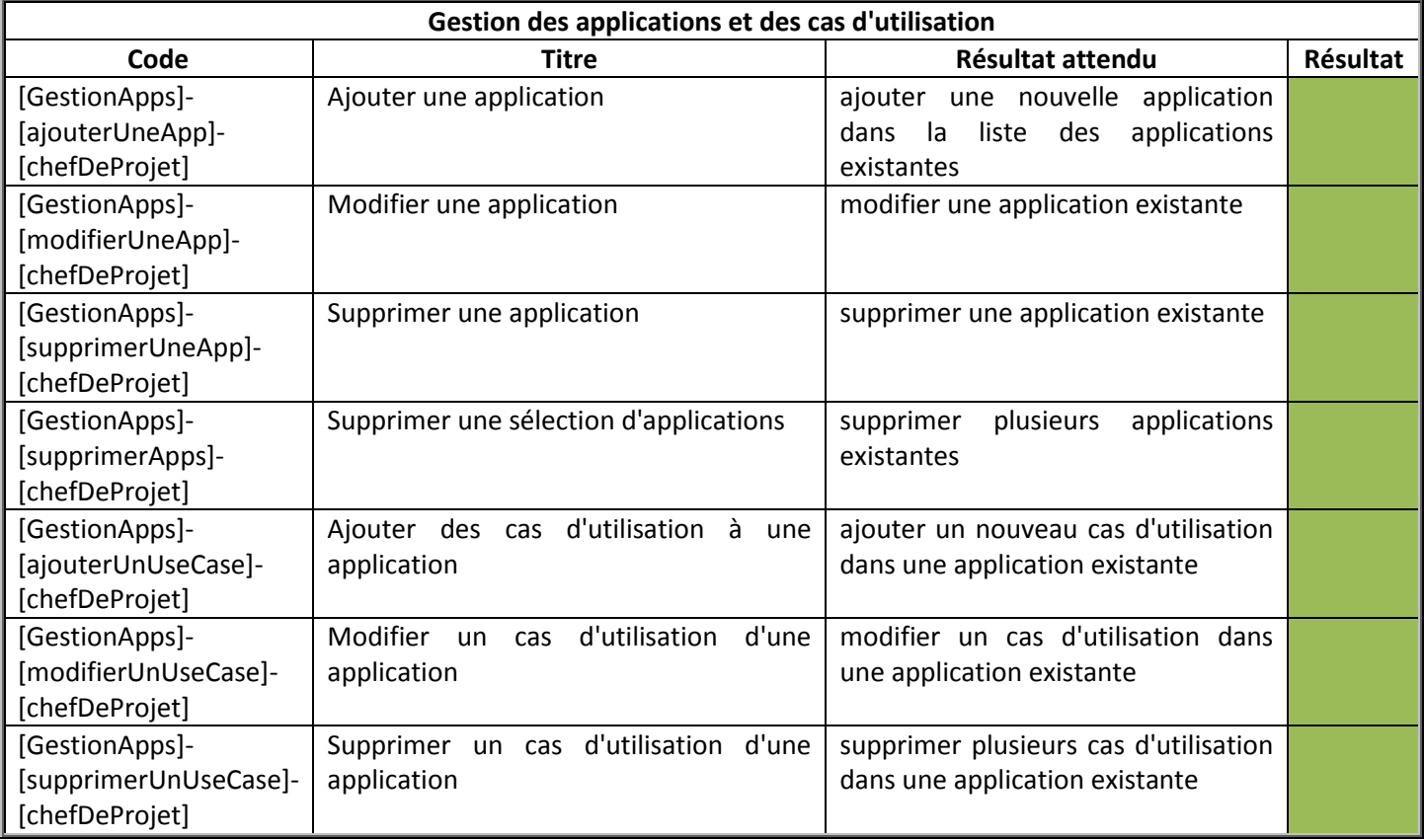

#### **Version :** 1.0.0.1

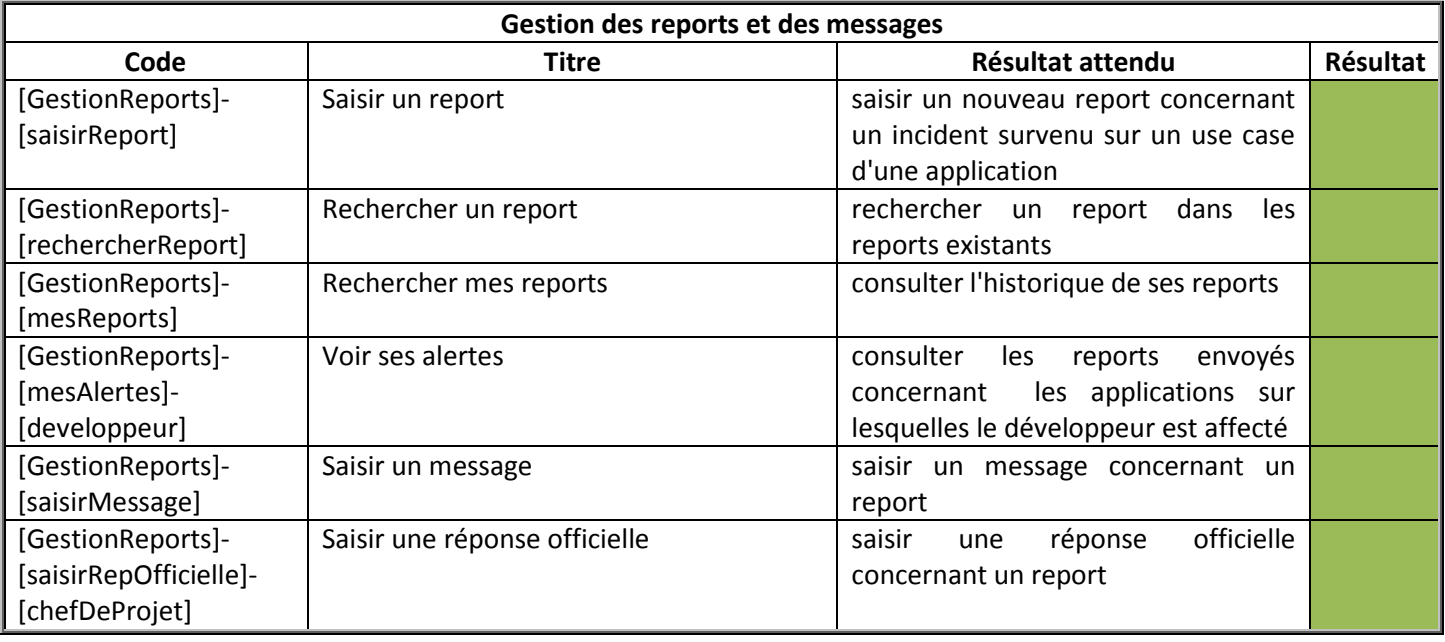

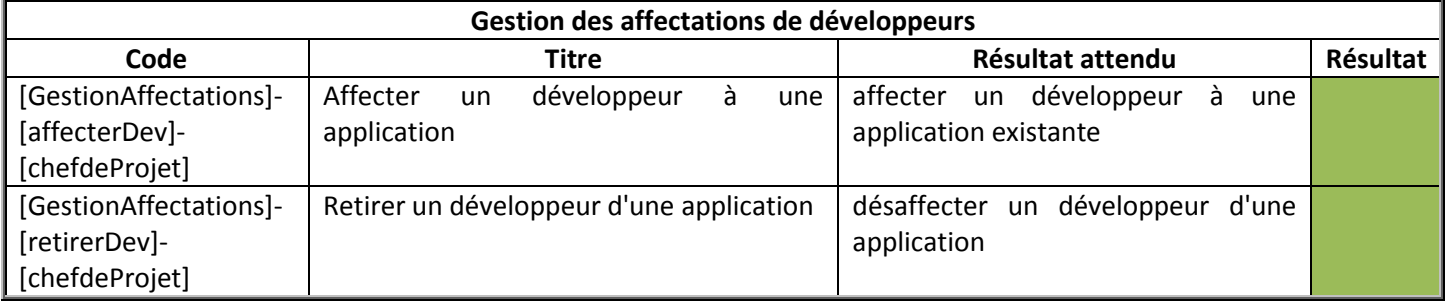

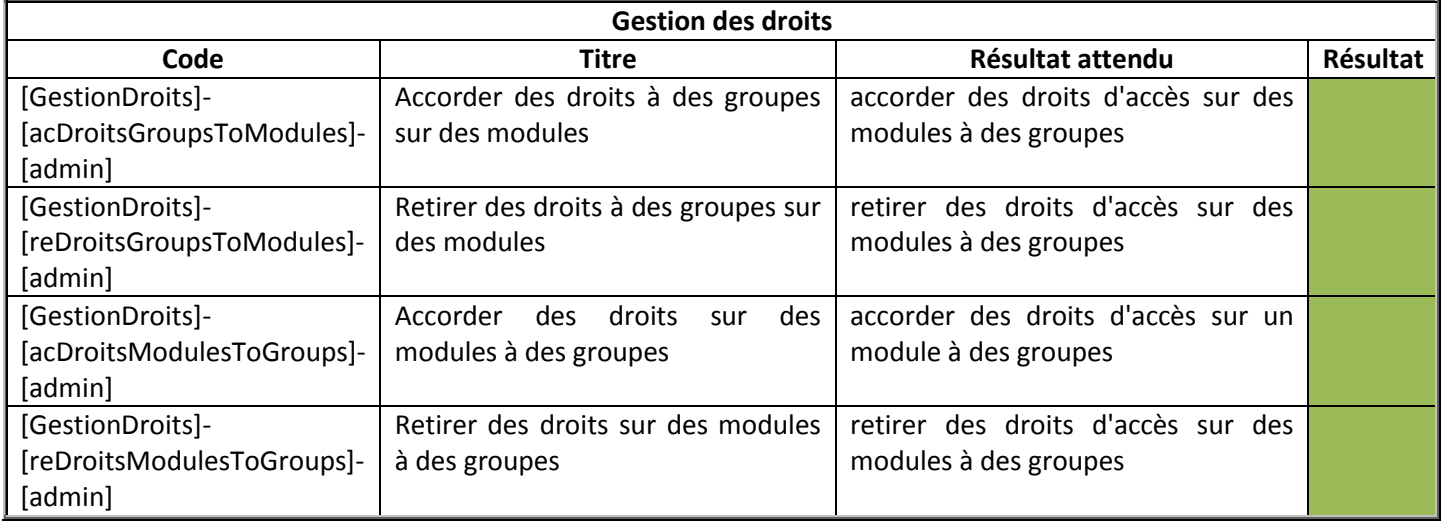

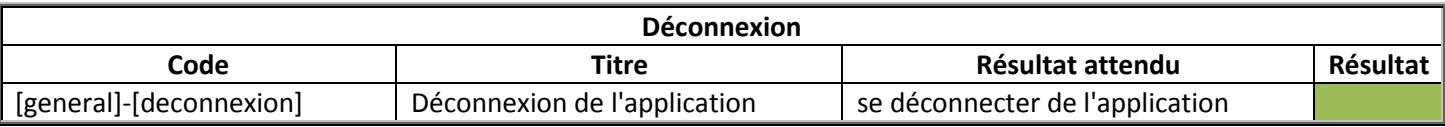

### **Résultat général :**

Tous les tests fonctionnels automatisés renvoient un résultat positif.